# **Jmulti – программа для построения азимутально-энергетических карт интенсивности трехволновых рентгеновских отражений**

К. А. Козловская<sup>1</sup>,\* А. М. Устюгов<sup>1</sup>,[†](#page-0-1) С. В. Иванов, Е. Н. Овчинникова<sup>1</sup>, А. Г. Куликов<sup>2</sup>, А. Рогалев<sup>3</sup>

<sup>1</sup>*Московский государственный университет имени М.В.Ломоносова, физический факультет,*

*кафедра физики твёрдого тела. Россия, 119991, Москва, Ленинские горы, д. 1, стр. 2*

<sup>2</sup>*Институт кристаллографии им. А. В. Шубникова ФНИЦ «Кристаллография*

*и фотоника» РАН. Россия, 119333, Москва, Ленинский проспект, д. 59*

<sup>3</sup>*European Synchrotron Radiation Facility. France, 38000, Grenoble, 71 Avenue des Martyrs*

(Статья поступила 28.09.2020; Подписана в печать 03.01.2021)

В методе запрещённых отражений, который реализуется для изучения структурных, магнитных и электронных свойств материалов, изучаются энергетическая, азимутальная и поляризационная зависимость интенсивности брэгговских отражений. Так как запрещённые брэгговские отражения являются слабыми, форма их энергетических спектров часто оказывается искажена из-за трехволновых отражений, что затрудняет интерпретацию результатов. Чтобы этого избежать, требуется предварительно проанализировать условия возникновения трехволновых отражений. Настоящая работа посвящена описанию программы Jmulti, которая рассчитывает азимутально-энергетические карты интенсивности трехволновых отражений и позволяет подбирать оптимальные условия для постановки экспериментов.

PACS: 78.70, 41.60 УДК: 543.442.3, 543.449 Ключевые слова: трёхволновая дифракция, многоволновая дифракция, ренингеровский скан.

## **ВВЕДЕНИЕ**

Использование синхротронов в качестве источников рентгеновского излучения позволило развить ряд методов для изучения свойств функциональных материалов. В основе многих новых методов лежит анализ малых вкладов в амплитуду рассеяния, например при исследовании энергетической, азимутальной и поляризационной зависимости запрещённых (чисто резонансных) отражений, возникающих при энергиях падающего излучения, близких к краям поглощения атомов вещества [\[1](#page-7-0), [2\]](#page-7-1). Интенсивность таких отражений на несколько порядков меньше, чем у обычных (разрешённых) брэгговских отражений, но это не составляет проблемы при использовании ярких источников синхротронного излучения. Интенсивность резонансных отражений обладает ярко выраженной зависимостью от угла вращения вокруг нормали к отражающей плоскости – азимутальной зависимостью, что не характерно для разрешённых отражений. При некоторых значениях азимутального угла возникают острые пики, обусловленные многоволновой дифракцией, интенсивность которых меньше, чем у разрешённых отражений, но существенно выше, чем у запрещённых. Хотя в отдельных случаях, интерференция многоволновых отражений с мультипольной составляющей резонансных отражений способствует решению фазовой проблемы [\[3](#page-7-2)[–5\]](#page-7-3), чаще при экспериментальных исследованиях резонансных отражений многоволновые отражения являются паразитным эффектом, затрудняющим интерпретацию результатов. Чтобы этого избежать, необходимо провести предварительный расчёт интенсивности многоволновых отражений и подобрать условия эксперимента, в которых она минимальна [\[4](#page-7-4)[–6](#page-7-5)].

Многоволновые отражения возникают, если условия Вульфа–Брэгга выполняются для двух и более наборов плоскостей одновременно, что наблюдалось в эксперименте ещё в начале XX века [\[7](#page-7-6), [8\]](#page-7-7). Для измерения интенсивности многоволновых отражений можно установить дополнительные детекторы в направлении каждого отражения или применить схему Реннингера [\[7](#page-7-6)]: выполнить азимутальное сканирование интенсивности отражения, запрещённого для двухволновой дифракции. Чтобы предсказать положения пиков на азимутальной зависимости интенсивности двухволнового отражения, полученного в результате реннингеровского сканирования, достаточно учесть только трёхволновые переотражения. Многоволновые переотражения больших порядков — четырёх, пяти и т.д. могут давать вклад в величину пиков, но не влияют на положение многоволновых пиков, т.к. для появления трёхволнового отражения необходимо выполнение условия Вульфа–Брэгга для двух наборов плоскостей в кристалле, а выполнение условия Вульфа–Брэгга для трёх и более наборов плоскостей является частным случаем выполнения двух условий.

В 1990-x годах Элизабет Росманит опубликовала серию статей о программах UMWEG и PSILAM, моделирующих трехволновую рентгеновскую дифракцию. UMWEG вычисляет положения трехволновых пиков в зависимости от длины волны падающего излучения и угла поворота вокруг вектора нормали к отражающей плоскости. PSILAM рассчитывает азимутальноэнергетические карты интенсивности трехволновых от-

<span id="page-0-0"></span><sup>∗</sup>E-mail: [kozlovskaya@physics.msu.ru](mailto:kozlovskaya@physics.msu.ru)

<span id="page-0-1"></span><sup>†</sup>E-mail: [ustiugov.am16@physics.msu.ru](mailto:ustiugov.am16@physics.msu.ru)

ражений. Последние версии программ описаны в работах [9, 10]. В UMWEG и PSILAM используется чисто кинематическое приближение и не рассчитывается интенсивность отражений, а ширина трехволновых пиков оценивается, исходя из распределения Гаусса. К сожалению, на сегодняшний день программы UMWEG и PSILAM удалены из открытого доступа и не поддерживаются.

Численные расчёты интенсивности многоволновых отражений на основе динамической теории описаны в работах [11-15]. На основе алгоритма С.А. Степанова и А.П. Ульяненкова, описанного в работе [15], создана программа BRL, рассчитывающая многоволновую дифракцию в геометриях Брэгга и Лауэ. Программа BRL доступна онлайн [16], она позволяет рассчитать кривую качания для набора отражений, заданных пользователем. К сожалению, несмотря на широкий функционал и высокую скорость счета, программу BRL сложно использовать для моделирования реннингеровского сканирования и расчёта многоволнового вклада в энергетические зависимости интенсивности брэгговских отражений.

Настоящая работа посвящена описанию программы Jmulti, которая вычисляет трёхволновой вклад в азимутальные и энергетические зависимости интенсивности брэгговских отражений, и позволяет строить азимутально-энергетические карты распределения интенсивности трехволновых отражений. Расчёты выполняются исходя из предположения, что в трёхволновой дифракции амплитуда промежуточной волны меньше амплитуд падающей и отражённой волн [4, 5], что позволяет упростить вычисления, по сравнению с вычислениями на основе динамической теории дифракции. В тоже время, такое приближение позволяет не только определить положения трехволновых отражений, но и оценить их ширину на кривых азимутальной и энергетической зависимости интенсивности. Jmulti обладает удобным пользовательским интерфейсом и использует в качестве входных файлов стандартизованный формат CIF (Crystallography Information File).

## 1. IIPOFPAMMA JMULTI

Программа Jmulti (Java multi-wave) написана на языке Java, она рассчитывает азимутальные и энергетические зависимости интенсивности трехволновых отражений в три этапа: на первом этапе работы программа считывает из СІГ файла информацию о кристалле; затем, в зависимости от заданной геометрии (индексов двухволнового отражения) и формы элементарной ячейки, Jmulti выбирает направление для начала отсчёта по углу поворота  $\psi$ ; в последнем, самом длительном этапе, перебираются все возможные «окольные» переотражения, приводящие к появлению трехволновых отражений, совпадающих по направлению с основным двухволновым отражением, и вычисляется их суммарная интенсивность.

Расчёт можно запустить таким образом, чтобы получить азимутальную зависимость интенсивности трехволновых отражений, энергетический спектр или азимутально-энергетическую карту интенсивности трехволновых отражений.

# А. Входные файлы и пользовательский интерфейс Jmulti

Программа Jmulti обладает простым пользовательским интерфейсом. При запуске открывается окно, изображённое на рисунке 1. Для наглядности в Jmulti интегрировано окно с визуализацией элементарной ячейки от Јауа-приложения ЈМоl  $[17-19]$ .

В программу изначально внесены параметры кристаллов кварца и метабората меди. Чтобы загружать данные о других кристаллических структурах, встроенное приложение JMol считывает данные из CIF файлов. CIF расшифровывается как Crystallography Information File, это стандарт текстовой записи кристаллографических данных, который принят Международным союзом кристаллографов (IUCr) в 1990 г. для сохранения и обмена данными о кристаллических структурах [20]. Каждый СІГ файл содержит информацию об атомах и симметрии определённого кристалла. Jmulti берет из CIF файла группу пространственной симметрии кристалла, параметры ячейки  $(a, b, c, \alpha,$  $(\beta, \gamma)$ , названия химических элементов, составляющих кристалл, координаты базисных атомов и их степени окисления. Параметры ячейки можно отредактировать перед запуском счёта. Проверка корректности этих параметров не производится.

Пользователь задаёт индексы hkl основного (двухволнового) отражения. В выпадающем меню «iterate over» можно выбрать тип расчёта: «Psi» - азимутальная зависимость интенсивности при фиксированной энергии; «Energy» - энергетическая зависимость интенсивности при фиксированном азимутальном угле; «Psi x Energy» азимутально-энергетическая карта интенсивности. После этого можно указать диапазон энергий падающего излучения Е в кЭв (поля «Start energy», «end» на рис. 1), диапазон изменения азимутально угла  $\psi$  в градусах (поля «Psi start», «end») и количество шагов по  $E$  и  $\psi$  (поля «steps»).

Поля под заголовком «Search range from negative to positive values» позволяют задать глубину перебора — максимальные и минимальные значения индексов отражений, вклад от которых будет учтён при вычислении суммарной интенсивности. Чем меньше глубина перебора, тем меньше времени занимает счёт. При подготовке к экспериментам по наблюдению азимутальных и энергетических зависимостей интенсивности двухволновых отражений, как правило, достаточно учесть отражения со значениями  $h$ ,  $k$ ,  $l$  от  $-5$ до 5. Примеры расчёта с разной глубиной перебора приведены на рис. 2.

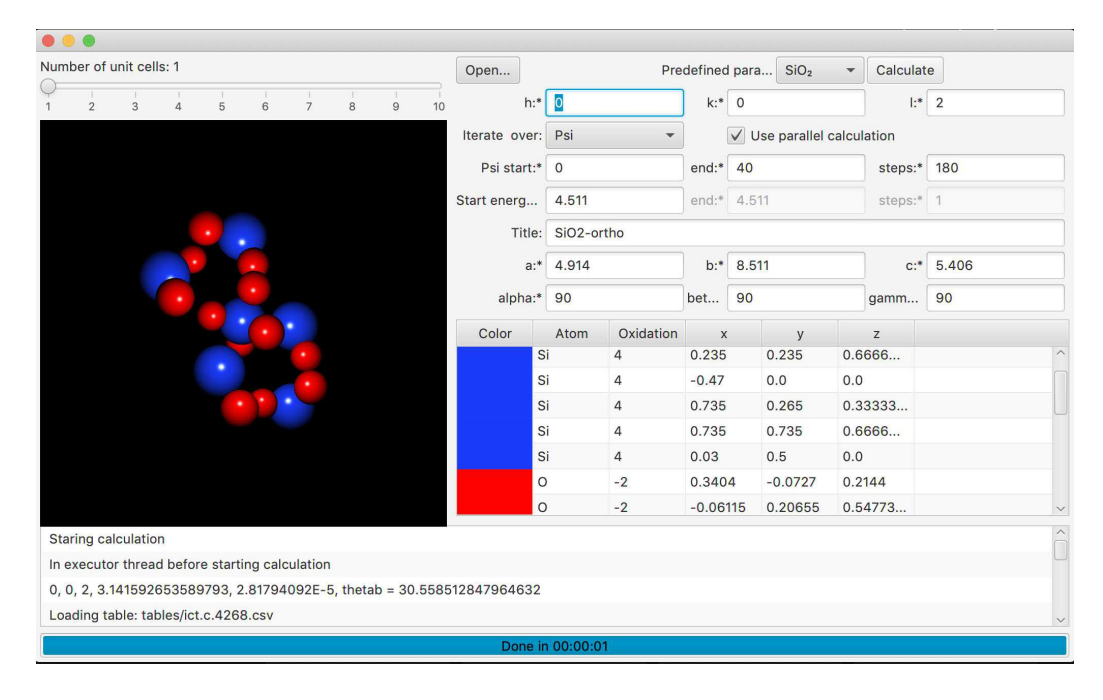

<span id="page-2-0"></span>Рис. 1: Окно программы Jmulti

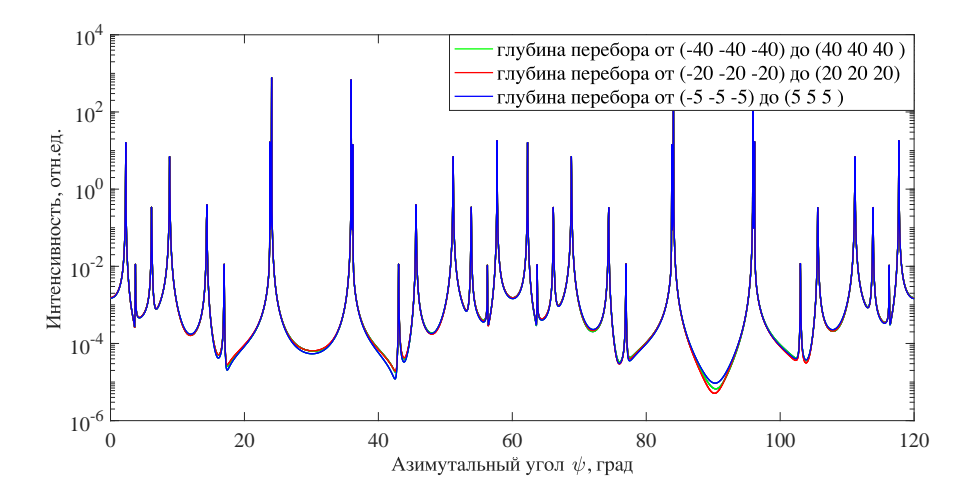

<span id="page-2-1"></span>Рис. 2: Расчёт трёхволнового вклада в азимутальную зависимость интенсивности отражения 002 в кристалле кварца при энергии падающего излучения  $E = 4.275$  кэВ. Синяя кривая рассчитана с перебором возможных трехволновых отражений от плоскостей с индексами от  $(-5 -5 -5)$  до  $(5 5 5)$ , красная с с перебором от  $(-20 -20 -20)$  до  $(20 20 20)$ , синяя с с перебором от  $(-40 - 40 - 40)$  до  $(40 40 40)$ 

Текст, введённый пользователем в поле ввода «Title» используется в названиях выходных файлов. По умолчанию программа записывает туда имя загруженного СІГ файла. Результаты вычислений записываются  $\overline{B}$ текстовые файлы в виде таблицы рассчитанных значений.

СІF файлы для запуска счёта можно найти в бесплатных кристаллографических базах данных: Crystallography Open Database (COD) [21] и American Mineralogist Crystal Structure Database (AMSCSD) [22]. При настройке и тестировании программы Jmulti была использована информа-

ция о десятках структур, содержащихся в этих частности, проводилось базах.  $\mathbf{B}$ качественное сравнение расчетов, выполненных в Jmulti с экспериментальными и расчетными данными. опубликованными в литературе.

#### В. Выбор системы координат для расчётов

На рис. 3 представлена схема эксперимента в наиболее простом случае, когда все углы элементарной ячейки прямые. В таком случае за начало отсчёта азимутального угла  $\psi$  как правило выбирается направление вектора а в кристалле либо направление вектора поляризации  $\mathbf{e}_{\sigma}$ . В этом разделе описан алгоритм, по которому программа Jmulti выбирает начало отсчёта для угла  $\psi$  в случае произвольных углов элементарной ячейки  $\alpha, \beta, \gamma$  и произвольных брэгговских индек- $\cos(hkl)$ .

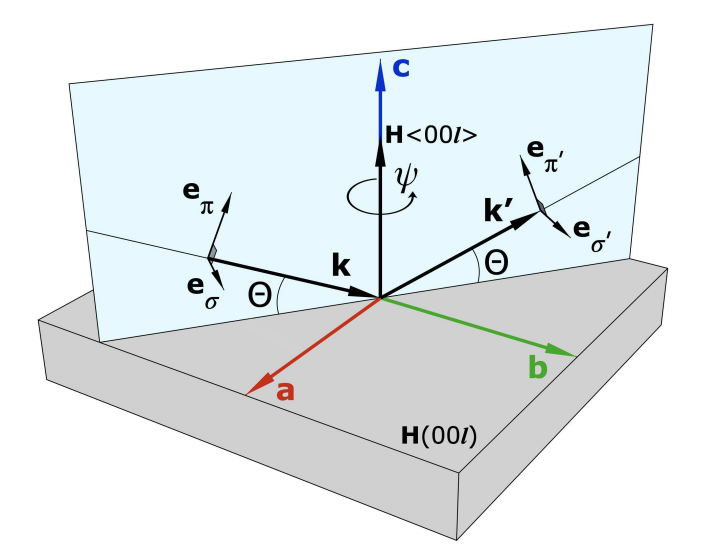

<span id="page-3-0"></span>Рис. 3: Схема эксперимента в случае кристалла с кубической элементарной ячейкой и отражений типа <001>. **a**, **b**, **c** направления кристаллографических осей;  $\mathbf{k}$  и  $\mathbf{k}'$  - волновые вектора падающего и отражённого излучения;  $\mathbf{H}$   $\langle 00l \rangle$  - вектор, вокруг которого совершается поворот на азимутальный угол  $\psi$ ;  $\mathbf{e}_{\pi}$ ,  $\mathbf{e}_{\sigma}$  — вектора поляризации падающего излучения,  ${\bf e}'_{\pi}$ ,  ${\bf e}'_{\sigma}$  — вектора поляризации отражённого излучения

На разных этапах вычислений в программе Jmulti используются три системы отсчёта: система координат ячейки  $(a, b, c)$ , система координат эксперимента  $(\psi, \theta)$  и прямоугольная система декартовых координат  $(x, y, z)$ . Чтобы правильно интерпретировать результаты работы программы, необходимо понимать, как эти системы координат связаны между собой.

Декартовы координаты используются как базовая система отсчёта, в ней ведётся расчёт структурных факторов отражений.

Система координат ячейки располагается относительно декартовой системы координат следующим образом: ось а совмещается с осью х, а ось b помещается в плоскости осей х, у, при этом плоскость ху системы координат совмещается с плоскостью *ab* ячейки, а вектора с и z должны оказаться с одной стороны от плоскости ху. Таким образом, в случае прямоугольной ячейки направления осей а, b и с совпадают с направлениями осей х, у и z, соответственно (рис. 3).

Базисные вектора кристаллической ячейки (а, b, c) в декартовой системе координат записываются по следующей формуле:

$$
\mathbf{a} = \begin{bmatrix} a; & 0; & 0; \end{bmatrix} \tag{1}
$$

$$
\mathbf{b} = \begin{bmatrix} b\cos\gamma; & b\sin\gamma; & 0 \end{bmatrix} \tag{2}
$$

$$
\mathbf{c} = \left[ c \cos \beta; \ \frac{c(\cos \alpha - \cos \beta \cos \gamma)}{\sin \gamma}; \ cz \right], \qquad (3)
$$

где

$$
cz =
$$
  
= 
$$
\frac{c\sqrt{1-\cos^2\alpha-\cos^2\beta-\cos^2\gamma+2\cos\alpha\cos\beta\cos\gamma}}{\sin\gamma}
$$

В системе координат эксперимента  $\theta$  - это угол Брэгга, который отсчитывается от плоскости  $H(hkl)$ ,  $\psi$  — азимутальный угол поворота вокруг оси, перпендикулярной плоскости Н. Для определения начала отсчёта по  $\psi$  формируется промежуточная прямоугольная декартова система координат  $(\mathbf{x}', \mathbf{y}', \mathbf{z}')$ , где угол  $\psi$ отсчитывается от вектора х' в направлении к у'.

Базовые векторы этой промежуточной системы координат ориентируются так: вектор **z'** направлен параллельно вектору нормали к плоскости **H**; вектор х' направлен параллельно проекции одного из базовых векторов ячейки на плоскость Н в зависимости от индексов  $(hkl)$ ; вектор у' дополняет вектора х' и z' таким образом, чтобы тройка  $(\mathbf{x}', \mathbf{y}', \mathbf{z}')$  была правой.

В результате вектора х' и у' лежат в плоскости Н, а вектор z' перпендикулярен плоскости **H** и совпадает с вектором нормали. Угол  $\psi$  отсчитывается от вектора  $x'$  по направлению к вектору  $y'$ .

## С. Расчёт структурных факторов

Структурный фактор каждого отражения, для которого выполняется условие Вульфа-Брэгга до свёртки с векторами поляризации записывается как:

$$
F = \sum_{n} f_n \exp(i\mathbf{H}\mathbf{r}_n),\tag{4}
$$

где  $f_n$  — это скалярный атомный фактор, а суммирование ведётся по всем атомам кристаллической ячейки.

$$
f_n(E) = f_0 + f'(E) + if''(E), \tag{5}
$$

где  $f'(E)$  и  $f''(E)$  — дисперсионные поправки, которые в расчётах Jmulti берутся из таблицы (4.2.6.8) тома  $C$  «Интернациональных кристаллографических таблиц» [25].

Расчёт величины  $f_0$  при  $0 < (\sin \theta / \lambda) < 2.0 A^{-1}$  производится из аналитического приближения

$$
f_0 = \sum_{i=1}^{4} a_i \exp(-b_i \sin^2 \theta / \lambda^2) + c
$$
 (6)

где параметры  $a_i$ ,  $b_i$  и  $c$  для каждого атома берутся из таблицы (6.1.1.4) тома С «Интернациональных кристаллографических таблиц» [25]. При

УЗФФ 2020

 $2060501 - 4$ 

 $2.0A^{-1} < (\sin \theta / \lambda) < 6.0A^{-1}$  используется приближение

$$
\ln\left\{f_0\right\} = \sum_{i=1}^{3} a_i (\sin \theta / \lambda)^i \tag{7}
$$

где параметры  $a_i$ , для каждого атома берутся из таблицы  $(6.1.1.5)$  тома  $C$  «Интернациональных кристаллографических таблиц» [25]. Параметры  $a_i$ ,  $b_i$  и  $c$  в таблице (6.1.1.4) и параметры  $a_i$  в таблице (6.1.1.5) получены аналитически методами Хартри-Фока (НГ) [26] и ограниченным методом Хартри-Фока (RHF) [27].

#### D. Расчёт интенсивности трехволновых отражений

Пусть в схеме эксперимента, изображённой на рис. 3, условие Вульфа-Брэгга выполняется не только для плоскости  $H(hkl)$ , но и для плоскости G. При этом первое отражение излучения с волновым вектором к происходит от плоскости **G** в промежуточную волну  $\mathbf{k}_m = \mathbf{k} + \mathbf{G}$  а второе отражение — волны  $\mathbf{k}_m$ в волну с вектором  $\mathbf{k}' = \mathbf{k}_m + \mathbf{H} - \mathbf{G}$ . Тогда направление трёхволнового отражения совпадает с направлением основного отражения.

Для расчёта интенсивности трехволновых отражений в программе Jmulti используется приближение, описанное в работах [4, 5, 29, 30]. В этом приближении предполагается, что в многоволновом случае амплитуды падающей и отражённой волн, соответствующих основному отражению, значительно больше амплитуды «окольного» возбуждения с вектором  $\mathbf{k}_m$ , которую можно считать малой величиной. Это позволяет применить к уравнениям динамический дифракции [28] теорию возмущений и записать выражение для интенсивности в виде:

$$
I \sim r_e^2 \frac{4\pi}{k^2 V} \sum_m F(\boldsymbol{H} - \boldsymbol{G}) F(\boldsymbol{G}) \times
$$

$$
\times \frac{k_m^2 (\mathbf{e}'^* \cdot \mathbf{e}) - (k_m \cdot \mathbf{e}'^*)(k_m \cdot \mathbf{e})}{G^2 + 2(k \cdot \boldsymbol{G}) - k_m^2 \chi_{\mathbf{G}}}, \quad (8)
$$

где суммирование ведётся по всем возможным «окольным» отражениям для которых выполняется условие дифракции,  $r_e$  - классический радиус электрона,  $k = 2\pi/\lambda$ ,  $V$  – объём элементарной ячейки, е и  $e'$  — вектора поляризации падающей и отражённой<br>волн,  $\chi_{\mathbf{G}} = -r_e \frac{4\pi}{k^2 V} F(\mathbf{G})$  — рентгеновская восприимчивость.

В экспериментах с использованием синхротронного излучения обычно падающее излучение является поляризованным (чаще всего линейно- или кругополяризованным). В случае трёхволновой дифракции изза того, что излучение отражается от непараллельных друг другу плоскостей,  $e_{\sigma}$ -компонента поляризации, отражённая от первой плоскости, может оказаться смесью  $\mathbf{e}_{\sigma}$  и  $\mathbf{e}_{\pi}$ -компонент при падении на вторую плоскость. В программе рассматриваются все возможные варианты рассеяния с учётом поляризационного фактора, и по поляризациям отражённой волны выполняется усреднение.

Положения трехволновых пиков определяются параметрами ячейки, азимутальным углом и энергией падающего излучения [3, 31], а наибольший вклад в суммарную интенсивность  $I$  дают трехволновые отражения с наименьшими индексами. Учёт отражений с высокими индексами даёт небольшой вклад в форму «петель» между пиками (рисунок 2). В большинстве практических случаев, при построении азимутальноэнергетических карт интенсивности можно ограничиться учётом вкладов от отражений с индексами от  $(-5 -5 -5)$  go  $(5 5 5)$ .

### Е. Интенсивность трехволновых отражений в кристаллах кварца и парателлурита

В этом разделе мы проводим сравнение результатов реннингеровского сканирования, выполненного в кристаллах кварца  $(\alpha - SiO_2)$  и парателлурита  $(\alpha - TeO_2)$ , с расчётами в программе Jmulti. В обоих случаях реннингеровское сканирование было промежуточным результатом, а основные задачи экспериментов не связаны с темой данной работы. Мы приводим здесь эти данные, чтобы продемонстрировать хорошее совпадение положений трехволновых пиков на экспериментальных кривых и в расчетах, выполненных в Jmulti.

Схема измерения в обоих случаях соответствует рис. 3, где интенсивность отражения  $I(\psi)$  измеряется на каждом шаге поворота по углу  $\psi$ . Перед началом измерений была выполнена тщательная юстировка образцов, позволявшая вращать кристалл строго вокруг вектора Н исследуемого отражения.

Измерения кристалла кварца проводились на линии ID12 Европейского источника синхротронного излучения ESFR, (Гренобль, Франция) в геометрии запрещённого отражения 001 при энергии падающего излучения  $E = 4.54$  кэВ, вдали от краев поглощения кремния и кислорода. Таким образом был исключён двухволновой вклад в азимутальную зависимость интенсивности отражения.

На верхней панели рис. 4 представлено сопоставление измеренной азимутальной зависимости интенсивности трехволновых отражений кварца в геометрии 001, полученной при указанной энергии падающего излучения, с моделированием в программе Jmulti. Как видно из рисунка, положения максимумов азимутальной зависимости интенсивности для двух кривых совпадают. Отдельные узкие пики в окрестности  $\psi = 19^{\circ}$ и  $\psi = 41^{\circ}$  отсутствуют на экспериментальном спектре, поскольку шаг измерения (0.1°-0.5°) существенно превосходит шаг вычисления (0.04°), при этом полуширины пиков на азимутальной оси составляет порядка 0.07°. Небольшое увеличение уровня сигнала на хвостах пиков в эксперименте по отношению к соответ-

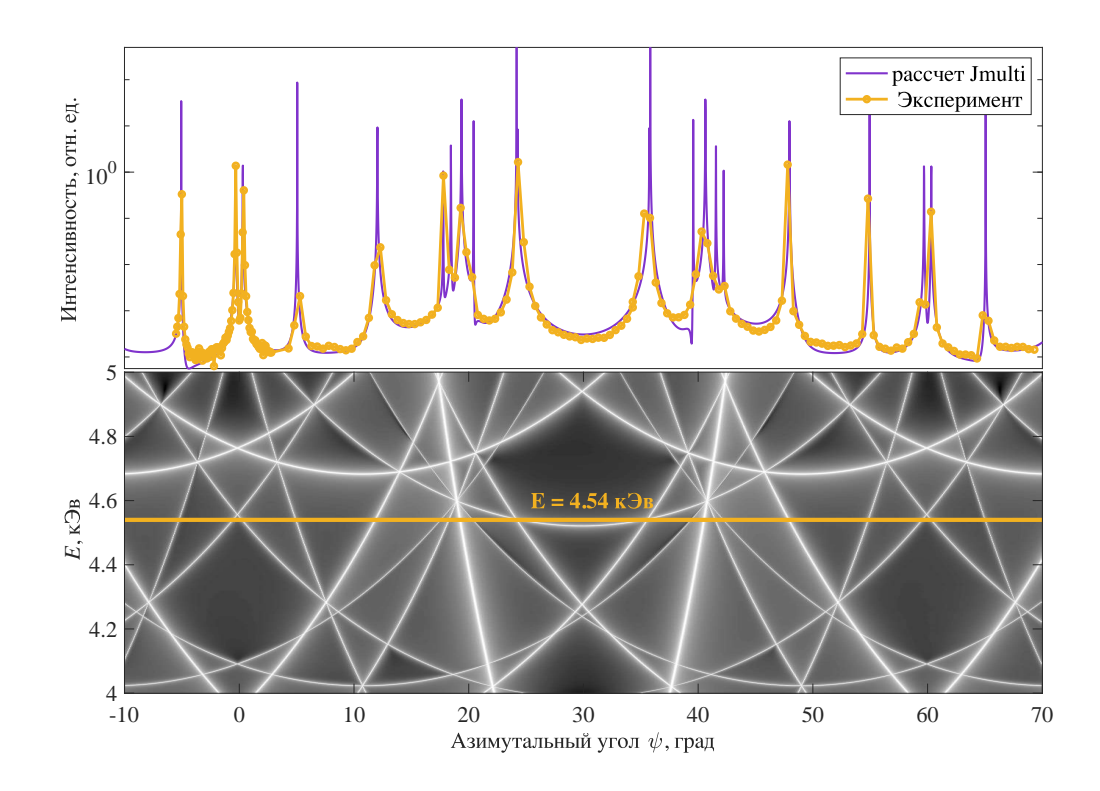

<span id="page-5-0"></span>Рис. 4: Запрещённое отражение 001 в кристалле кварца. На верхней панели построена азимутальная зависимость интенсивности отражения 001 при энергии падающего излучения  $E = 4.54$  кэВ. Жёлтая линия - экспериментальная зависимость полученная при реннингеровском сканировании в геометрии отражения 001; фиолетовая линия — расчёт, выполненный в программе Jmulti. На нижней панели графика азимутально-энергетическая карта интенсивности трехволновых отражений в геометрии 001, где светлые полосы соответствуют трёхволновым отражениям; в тёмных областях трехволновые отражения отсутствуют; жёлтая прямая линия соответствует энергии, при которой был получен реннингеровский скан, изображённый на верхней панели

ствующему уровню в расчётах объясняется наличием в эксперименте фоновой интенсивности.

На нижней панели рис. [4](#page-5-0) изображена построенная с помощью программы Jmulti двумерная азимутальноэнергетическая карта интенсивности. Горизонтальные сечения карты соответствуют азимутальным зависимостям интенсивности трехволновых отражений, полученным при определённой энергии падающего излучения. Вертикальные сечения карты описывают энергетические спектры трехволновых отражений, полученные при определённых азимутальных углах. С помощью такой карты можно подбирать такие условия эксперимента (значения энергии и азимутальные углы), при которых число трехволновых отражений будет минимальным.

Реннингеровский скан кристалла парателлурита был выполнен на линии P23 синхротрона Petra III (Гамбург, Германия) в геометрии чисто резонансного отражения 002 при энергии падающего излучения  $E = 4.938$  кэ $B$ , соответствующей  $L_1$  краю поглощения теллура. Поскольку исследуемый монокристалл обладал высоким структурным совершенством и узкими кривыми качания, близкими к расчётным, для регистрации как можно большего числа пиков был задан

малый шаг поворота по азимутальному углу в 0.025°. В экспериментальную кривую (жёлтая линия на рис. [5\)](#page-6-0) дают вклад как чисто-резонансное двухволновое отражение 002, так и трехволновые отражения. Двухволновой вклад обусловлен диполь-дипольным резонансным рассеянием синхротронного рентгеновского излучения, и имеет форму «горба». Трёхволновой вклад представляет из себя набор узких пиков. Как видно из рисунка, частота трехволновых отражений в парателлурите очень велика, а их интенсивность в несколько раз превышает интенсивность двухволнового чисторезонансного вклада.

Для моделирования трехволновых отражений, возникающих при реннингеровском сканировании отражения 002 в парателлурите, был проведён расчёт в программе Jmulti. Расчётные положения пиков совпадают с положениями пиков на экспериментальной азимутальной зависимости интенсивности. Интенсивность между пиками на расчётной кривой не совпадает с интенсивностью на экспериментальной кривой, поскольку расчёт не учитывает вклад от двухволнового отражения в азимутальную зависимость интенсивности. На нижней панели рисунка [5](#page-6-0) изображена полученная с помощью программы Jmulti двумерная карта

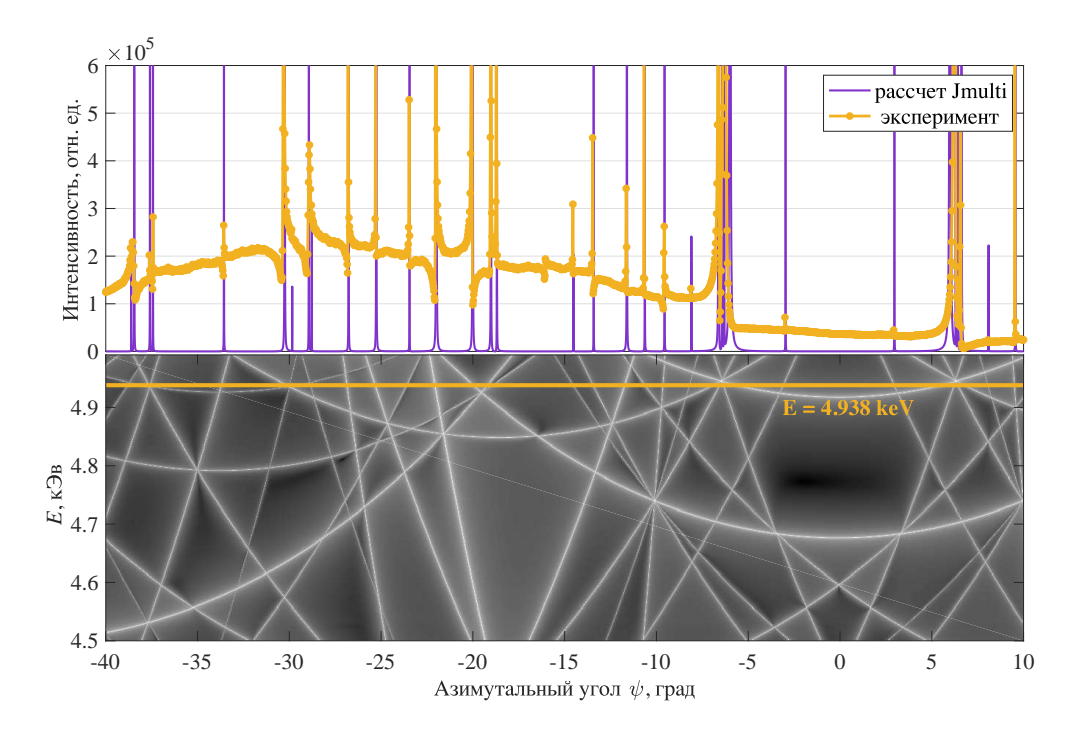

<span id="page-6-0"></span>Рис. 5: Чисто резонансное отражение 002 в кристалле парателлурита. На верхней панели построена азимутальная зависимость интенсивности отражения 002 при энергии падающего излучения  $E = 4.938$  кэВ, соответствующей  $L_1$  краю поглощения Те. Жёлтая линия — экспериментальная зависимость полученная при реннингеровском сканировании в геометрии отражения 002; фиолетовая линия — расчёт, выполненный в программе Jmulti. На нижней панели графика азимутально-энергетическая карта интенсивности трехволновых отражений в геометрии 002, где светлые полосы соответствуют трёхволновым отражениям; в тёмных областях трехволновые отражения отсутствуют; жёлтая прямая линия соответствует энергии, при которой был получен реннингеровский скан, изображённый на верхней панели

трехволновых интенсивности пиков в геометрии эксперимента, соответствующей брэгговскому отражению 002. Из данной карты видно, при каких значениях азимутального угла энергетические спектры двухволнового отражения будут содержать меньше трехволновых пиков. Такие измерения были проведены и проанализированы в работе [\[33\]](#page-7-25), где предварительный расчёт карт интенсивности трехволновых отражений позволил оптимизировать параметры эксперимента и минимизировать искажение слабых сигналов исследуемых резонансных отражений.

# **ЗАКЛЮЧЕНИЕ**

В настоящей статье представлена программа Jmulti, которая предназначена для моделирования азимутально–энергетических карт многоволновых отражений. Её отличие от имеющихся в свободном доступе программ, в частности, программы BRL, состоит в упрощённом подходе к вычислению структурной амплитуды. Однако, используемый подход даёт вполне адекватные результаты, что и продемонстрировано в настоящей статье на примере сравнения с экспериментальными данными для кристаллов кварца и парателлурита. Изначально программа предназначена для решения конкретной задачи: построения карт интенсивности многоволновых отражений для облегчения интерпретации результатов измерений запрещённых резонансных отражений.

Программа Jmulti позволяет предсказывать положения и интенсивность трехволновых пиков при измерении спектров запрещённых брэгговских отражений, таким образом ускоряя измерения и улучшая качество экспериментальных кривых. Программа имеет удобный интерфейс и написана в формате, подходящем для использования данных из кристаллографических баз данных.

В дальнейшем мы планируем развивать программу, в частности, добавить вычисление интенсивности трехволновых отражений в случае правой и левой круговой поляризации падающего излучения. Помимо записи интенсивности трехволновых отражений в выходные файлы будет добавлена информация об индексах отражений, дающих наибольший вклад в общую интенсивность в каждой точке вычисляемых зависимостей.

Программа Jmulti на сегодняшний день распространяется бесплатно, для получения исполняемых файлов или исходников на Java обращайтесь по адресу kozlovskaya@physics.msu.ru.

#### **Благодарности**

Представленная в статье программа расчётов основывается на использовании аналитических выражений, разработанных Владимиром Евгеньевичем Дмитриенко. Выражаем благодарность Владимиру Евгеньевичу за многочисленные консультации. Работа выполне-

- <span id="page-7-0"></span>[1] *Дмитриенко В. Е., Овчинникова Е. Н.* // Кристаллография. 2003. **48**. № 6. С. 59.
- <span id="page-7-1"></span>[2] *Овчинникова Е. Н., Мухамеджанов Э. Х.* // Кристаллография. 2016. **61**. № 5. С. 745.
- <span id="page-7-2"></span>[3] *Post B.* // J. Appl. Cryst. 1975. **8**. N 4. P. 452.
- <span id="page-7-4"></span>[4] *Kokubun J., Ishida K., Dmitrienko V. E.* // J. of the Phys. Soc. of Japan. 1998. **67**, N 4. P. 1291.
- <span id="page-7-3"></span>[5] *Kokubun J., Kanazawa M., Ishida K., Dmitrienko V. E.* // Phys. Rev. B. 2001. **64**. N 7. P. 073203.
- <span id="page-7-5"></span>[6] *Pincini D., Fabrizi F., Beutier G., Nisbet G.* et al. //Phys. Rev. B. 2018. **98**. N 10. P. 1.
- <span id="page-7-6"></span>[7] *Renninger M.* // Magazine for physics. 1937. **106**. P. 141.
- <span id="page-7-7"></span>[8] *Mayer G. // Zeitschrift für Kristallographie.* 1928 66. P. 585.
- <span id="page-7-8"></span>[9] *Rossmanith E.* // J. Appl. Cryst. 2000. **33**. N 3. P. 921.
- <span id="page-7-9"></span>[10] *Rossmanith E.* // J. Appl. Cryst. 2003. **37**. N 3. P. 493.
- <span id="page-7-10"></span>[11] *Чжан Ш.* Многоволновая дифракция рентгеновских лучей в кристаллах. М., 1987.
- [12] *Colella R.* // Acta Cryst. 1974. **A30**. N 3. P. 413.
- [13] *Kohn V. G.* // Phys. Stat. Sol. 1979. **54**. N 1. P. 375.
- [14] *Казимиров А. Ю., Ковальчук М. В., Кон В. Г.* // Кристаллография. 1994. **39**. № 2. С. 258.
- <span id="page-7-11"></span>[15] *Stepanov S. A., Ulyanenkov A. P.* // Acta Cryst. 1994. **A50** N 5. P. 579.
- <span id="page-7-12"></span>[16] BRL on the Web. X-ray multiple Bragg/Laue diffraction: [электронный ресурс]// URL:https://xserver.gmca.aps.anl.gov/BRL.html. (Дата обращения 21.10.2020).
- <span id="page-7-13"></span>[17] Jmol: an open-source Java viewer for chemical structures in 3D: [электронный ресурс]// URL: http://jmol.sourceforge.net. (Дата обращения 16.09.2020).
- [18] *Herraez A. //* Biochemistry and Molecular Biology

на при финансовой поддержке РФФИ (гранты 19-02- 00483, 19-52-12029). Мы благодарим Европейский Источник Синхротронного Излучения ESRF (Гренобль, Франция) и Немецкий Электронный Синхротрон DESY (Гамбург, Германия) из Ассоциации Гельмгольца HGF за предоставление экспериментального оборудования.

Education. 2006. **34**. N 4. P. 255.

- <span id="page-7-14"></span>[19] *Hanson R. M.* // J. Appl. Cryst. 2010. **A43**. P. 1250.
- <span id="page-7-15"></span>[20] *Hall S. R., Allen F. H., Brown I. D.* // Acta Cryst. 1991. **A47**. N 6. P. 655.
- <span id="page-7-16"></span>[21] *Gra*z˘*ulis S., Da*s˘*kevi*c˘ *A., Merkys A., Chateigner D., Lutterotti L.* et al. // Nucleic Acids Research. 2012. **40**. N D1. P. D420.
- <span id="page-7-17"></span>[22] *Downs R. T., Hall-Wallace M.* // American Mineralogist. 2003. **88**. P. 247.
- [23] Crystallography Open Database: [Электронный ресурс]// URL: http://www.crystallography.net/cod/. (Дата обращения 16.09.2020).
- [24] American Mineralogist Crystal Structure<br>Database: [Электронный ресурс] // URL: Database: [Электронный ресурс] // http://rruff.geo.arizona.edu/AMS/amcsd.php. (Дата обращения 16.09.2020).
- <span id="page-7-18"></span>[25] *Prince E.* International Tables for Crystallography. Vol. C. NY., 2004.
- <span id="page-7-19"></span>[26] *Давыдов А. С.* Квантовая механика. М., 1973.
- <span id="page-7-20"></span>[27] *Синанглу О.* Современная квантовая химия. М., 1968.
- <span id="page-7-23"></span>[28] *Authier A.* // International Tables for Crystallography. Vol. B. NY., 2006. P. 534.
- <span id="page-7-21"></span>[29] *Дмитриенко В. Е.* // Кристаллография. 2009. **54**. № 6. P. 985.
- <span id="page-7-22"></span>[30] *Kokubun J., Ishida K., Cabaret D., Mauri F.* et al. // Phys. Rev. B. 2004. **69**. N 24. P. 1.
- <span id="page-7-24"></span>[31] *Hom T., Kiszenick W.*.// J. Appl. Cryst. 1975. N 8. P. 457.
- [32] *Thomas P. A.* // J. of Phys. C: Solid State Physics. 1988. **21**. N 25. P. 4611.
- <span id="page-7-25"></span>[33] *Ovchinnikova E. N., Novikov D., Zschornak M., Kulikov A.* et al. // Crystals. 2020. **10**. N 719. P. 1.

# **Jmulti – software for calculation of azimuth-energy maps of the intensity of three-wave x-ray reflections**

# **K. A. Kozlovskaya** <sup>1</sup><sup>a</sup> **, A.M. Ustyugov**1<sup>b</sup> **, S. V. Ivanov, E. N. Ovchinnikova**<sup>1</sup> **, A. G. Kulikov**<sup>2</sup> **, A. Rogalev**<sup>3</sup>

<sup>1</sup>*Department of Solid State Physics, Faculty of Physics, M.V.Lomonosov Moscow State University, Moscow 119991, Russia*

<sup>2</sup>*FSRC "Crystallography and Photonics"RAS, Moscow 119333, Russia* <sup>3</sup> *European Synchrotron Radiation Facility, Grenoble 38000, France*

*E-mail:* <sup>a</sup> *kozlovskaya@physics.msu.ru,* <sup>b</sup>*ustiugov.am16@physics.msu.ru*

X-ray diffraction methods are used to obtain structure information of most of materials. The analysis of the energy and azimuthal dependences of Bragg reflections is one of such methods. But if an intensity of Bragg reflections is low, the shape of curves is often distorted due to three-wave reflections, which complicates the interpretation of the results. This can be avoided by preliminary analysis of conditions for the occurrence of three-wave reflections. This work is devoted to the Jmulti program, which calculates the azimuthal-energy maps of three-wave reflections and allows to select the optimal conditions for measuring the azimuthal and energy dependences of Bragg reflections.

### PACS: 78.70, 41.60.

*Keywords*: three-wave diffraction, multi-wave diffraction, renninger scan. *Received 28 September 2020.*

### **Сведения об авторах**

- 1. Козловская Ксения Александровна канд. физ.-мат. наук, науч. сотрудник; тел.: (495) 939-12-26, e-mail: kozlovskaya@physics.msu.ru.
- 2. Устюгов Алексей Михайлович студент; e-mail: ustiugov.am16@physics.msu.ru.
- 3. Иванов Сергей Владимирович e-mail: lutvuk@gmail.com.
- 4. Овчинникова Елена Николаевна доктор физ.-мат. наук, профессор; тел.: (495) 939-12-26, e-mail: ovtchin@gmail.com.
- 5. Куликов Антон Геннадьевич канд. физ.-мат. наук, мл. науч. сотрудник; e-mail: ontonic@gmail.com.
- 6. Рогалев Андрей канд. физ.-мат. наук, рук. станции ID12 Европейского источника синхротронного излучения ESRF; тел.: +33(0)476882132, e-mail: rogalev@esrf.fr  $\sqrt{ }$